# Предефиниране на оператори. Копиращ конструктор. Оператор за присвояване

Любомир Чорбаджиев Технологическ о училище "Електронни системи" Технически университет, София lchorbadjiev@elsys-bg.org  $Revision: 1.4$ 

21 февруари 2005 г.

- Основните операции, които могат да се извършват с вектори, са събиране, изваждане <sup>и</sup> умножение по число.
- Нека разгледаме вектори, дефинирани <sup>в</sup> равнината. Всеки вектор може да се представи като двойка числа  $\vec{a} = (a_x, a_y)$ , където  $a_x$  и  $a_y$  са съответно  $x$  и  $y$ -координатата на вектора  $\vec{a}$ .

 $\bullet\,$  Нека са дадени два вектора  $\vec{a} = (a_x, a_y)$  и  $\vec{b}$  $b = (b_x, b_y).$ Операцията събиране на вектори дава нов вектор ~ $\vec{c} = (c_x, c_y)$ , такъв че:

$$
c_x = a_x + b_x, c_y = a_y + b_y
$$

 $\bullet\,$  Нека са дадени два вектора  $\vec{a} = (a_x, a_y)$  и  $\vec{b}$  $b = (b_x, b_y).$ Операцията изваждане на вектори дава нов вектор  $\vec{c} = (c_x, c_y)$ , такъв че:

$$
c_x = a_x - b_x, c_y = a_y - b_y
$$

 $\bullet$  Нека се дадени вектор  $\vec{a} = (a_x, a_y)$  и число  $\alpha$ . Операцията умножение на вектор по число дава нов вектор ~ $b=(b_x,b_y)$ , такъв че:

$$
b_x = \alpha a_x, b_y = \alpha a_y
$$

• Нека дефинираме клас Point, който представя вектор в равнината.

```
4 class Point {
55   <mark>double x_, y_;</mark>
6 public:
7 Point(double x=0,double y=0)
8 : x
_(x), y_(y)
9\{\}10 double get_x () const { return x_ ;}
111 double get_y() const { return y_;}
1213Point & add (CONSt Point & p);
14 Point& sub(CONSt Point& p);
15Point & mul (double a);
16 };
```
• Методът Point& add(const Point& p) реализира операцията събиране на вектори.

```
18 Point & Point :: add (const Point & p ) {
```

```
19 x
_
+=p.x_;
```

```
20 y_+=p.y_;
```

```
21         return  * this ;
```

```
22 }
```
 $\bullet$  Нека са дадени два вектора  $\vec{p_{1}}$  и  $\vec{p_{2}}.$  Операцията  $\vec{p_1}$  $\vec{p_1}=\vec{p_1}$  $\vec{p_1} + \vec{p_2}$  може да се изпълни по следният начин: Point p1 , p2; // .... p1. add (p2);

• Методът Point& sub(const Point& p) реализира операцията изваждане на вектори.

```
23 Point& Point::sub(CONSt Point& p) {
```

```
24 x_ -=p.x_;
```

```
25 y_ -=p.y_;
```

```
26 return * this ;
```

```
27 }
```
 $\bullet$  Нека са дадени два вектора  $\vec{p_{1}}$  и  $\vec{p_{2}}.$  Операцията  $\vec{p_1}$  $\vec{p_1}=\vec{p_1}$  $\vec{p_1}-\vec{p_2}$  $p_{\mathbf{2}}$  може да се изпълни по следният начин: Point p1 , p2; // .... p1.sub(p2);

• Методът Point& mul(double alpha) реализира операцията умножение на вектор по число.

```
28 Point & Point :: mul (double alpha ) {
29 x
_
*= alpha;
30         y_*=alpha;
31         return  * this ;
32 }
```
 $\bullet\,$  Нека е даден вектор  $\vec{p}$  и числото  $\alpha.$  Операцията  $\vec{p}$   $=$  $\alpha \vec{p}$  може да се изпълни по следният начин: Point p; double alpha; // .... p. mul( alpha );

• И трите разгледани метода връщат препратка към Point, като тази препратка препраща към обекта, върху който се изпълнява операцията (\*this).

```
18 Point & Point :: add (const Point & p ) {
```

```
19 x
       - +=p. x - ;
```

```
20 y_+=p.y_;
```

```
211          return   * this ;
```

```
22 }
```
• Това позволява тези операции да се прилагат последователно върху даден обект:

```
1 Point p1, p2, p3;
```

```
2 // ...
```
- 3 p1. add (p2 ). sub (p3 ). mul (10.0);
- Ред 3 <sup>е</sup> еквивалентен на следният код:

```
1 p1. add (p2 );
```

```
2 p1. sub (p3 );
```
3 p1. mul (10.0);

```
1 <mark>#include <iostream></mark>
 2 <mark>using namespace <code>std;</code></mark>
34 class Point {
5 double x
_ , y_;
6 public:
 7 Point(double x=0,double y=0)
 8 : x_(x), y_(y)
9 {}
10 double get_x () const {return x_ ;}
111 double get_y() const {return y_;}
1213 Point & add ( CONSt Point & p ) ;
14 Point& sub(CONSt Point& p);
15Point & mul (double a);
16 };
17
```

```
18 Point & Point :: add(const Point & p ) {
19 x
_
+=p.x_;
20 y_+=p.y_;
21         return  * this ;
22 }
23 Point& Point::sub(CONSt Point& p) {
24 x_-=p.x_;
25 y_ -=p.y_;
26 return * this ;
27 }
28 Point & Point :: mul(double alpha ) {
29 x
_
*= alpha;
30        y_*=alpha;
31         return  * this ;
32 }
33
```

```
34 <mark>int main(void) {</mark>
35Point p1(1.0,1.0);
36 Point p2 (2.0 ,2.0);
37Point p3 (3.0,3.0);
3839p3.add(p2).sub(p1).mul(10.0);
4041cout <<" p3 = ("
42\langle < p3. get_x() << ", \cup"
43\langle <<p3.get_y() <<")" <<endl;
444          return   0;
45 <mark>}</mark>
```

```
lubo@kid:~/school/notes> ./a.out
p3=(40, 40)
```
#### Предефиниране на оператори

• Представената реализация на векторна аритметик а е удобна, но щеше да бъде много по удобна, ак о можехме да използваме естествените математически оператори +,  $-$ ,  $*$ ,  $+$ =,  $-$ ,  $*$ =. Например:

1 P o i n t p 1 , p 2 , p 3;

2 / / ...

$$
3 p1 = p2 + p3;
$$

$$
4 \quad p1* = 10.0;
$$

- 5 p 3 = p 3;
- Една от важните концепции при създаването на език а C++ е, че класовете, трябва да бъдат равноправни на вградените (примитивни) типове.

## Предефиниране на оператори

- В език а C++ е предвидена възможност операторите да бъдат дефинирана за потребителските типове.
- Има само няколк о оператора, които не могат да се предефинират от потребителя:
	- $\diamond\,:\,:$  оператор за избор на област на видимост;
	- . оператор за избор на член;
	- .\* оператор за избор на член чрез указател към член;
	- ◇ **sizeof** оператор за размер на обект;
	- $\diamond$   $\tt typeid$  оператор за идентификация на типа;
	- $\diamond$  ?: оператора за условен избор;
- Всички останали оператори могат да се предефинират.

## Бинарни <sup>и</sup> унарни оператори

- Бинарен оператор се нарича оператор, който действа върху два аргумента. **Унарен** е оператор, който действа върху един аргумент.
- Примери за бинарни оператори са операторите <sup>+</sup>  $(a+b), * (a*b), - (a-b), / (a/b)$   $\mu$  T.H.
- $\bullet\,$  Примери за унарни оператори са операторите  $(-\mathrm{a})$ ,  $!($  (!a),  $\tilde{ }$  ( $\tilde{ }$ a), ++ (a++)  $\mu$  T.H.
- Вида на оператора определя начина, по който той може да бъде предефиниран.

## Бинарни оператори

- Бинарните оператори могат да се дефинират по два начина:
	- Като нестатична член-функция на класа, която приема един аргумент – например: Point Point::**Operator+(const** Point& p)
	- $\diamond~$  Като функция, която не е член на класа и приема два аргумента – например:

Point O**perator**+(const Point& p1, const Point& p2

## Бинарни оператори

• Нека разгледаме първият вариант за предефиниране на бинарен оператор. За пример ще използваме класът Point и бинарният оператор за събиране:

```
1 <mark>#include <iostream></mark>
2 <mark>using namespace <code>std;</code></mark>
34 class Point {
55   <mark>double x_, y_;</mark>
6 public:
7Point (double x=0, double y=0)
88 : x_(x), y_(y)
9\{ \}10 double get_x () const { return x_ ;}
111 double get_y() const { return y_;}
12Point operator+(const Point & p) const;
13 };
```

```
14 Point Point::Operator+(const Point& p) const {
15Point result (get_x() + p.get_x(), get_y() + p.get_y()16 return result ;
17 }
18 <mark>int main(void)</mark>{
19Point p1(1.0,1.0), p2(2.0,2.0), p3;
2021p3=p1+p2;
22 cout <<"p3 =("
23\langle <<p3.get_x() <<", \cup"
24\langle <<p3.get_y() << ") " <<endl ;
255          return   0;
26 }
```

```
lubo@kid:~/school/notes> ./a.out
p3=(3, 3)
```
• Изразът <sup>в</sup> ред 21 <sup>е</sup> еквивалентен на следното:  $p3=p1.$ **Operator**+( $p2$ );

## Бинарни оператори

• Нека разгледаме вторият вариант за предефиниране на бинарен оператор. Като пример отново използваме класът Point:

```
1 <mark>#include <iostream></mark>
 2 <mark>using namespace <code>std;</code></mark>
34 class Point {
5 double x
_ , y_;
 6 public:
 7 Point(double x=0,double y=0)
8 : x
_(x), y_(y)
\mathsf{Q}\{\}10 double get_x () const { return x_ ;}
111 double get_y() const { return y_;}
12 };
13 Point Operator+(const Point& p1, const Point& p2)
14Point result (p1.get_x()+p2.get_x(),
15p1. get_y() + p2.get_y();
16 return result ;
17 }
```

```
18 <mark>int main(void)</mark>{
19Point p1(1.0,1.0), p2(2.0,2.0), p3;
20p3=p1+p2;2122 cout <<"p3 =("
23\langle < \p 3 . get_x () << ", u"
24\langle <<p3.get_y() << ") " <<endl ;
255          return   0;
26 }
```

```
lubo@kid:~/school/notes> ./a.out
p3=(3, 3)
```
• Изразът <sup>в</sup> ред 20 <sup>е</sup> еквивалентен на следното:  $p3=operator+({p1, p2});$ 

#### Унарни оператори

- Унарните оператори могат да се дефинират по два начина:
	- Като нестатична член-функция на класа, която не приема аргументи – например: Point Point::Operator-(void)
	- $\diamond~$  Като функция, която не е член на класа и приема един аргумент – например:

```
Point Operator-(const Point& p)
```
# Унарни оператори

• Нека разгледаме първият вариант за предефиниране на унарен оператор. За пример ще използваме класът Point и унарният оператор -:

```
1 <mark>#include <iostream></mark>
 2 <mark>using namespace <code>std;</code></mark>
34 class Point {
55   <mark>double x_, y_;</mark>
 6 public:
7Point (double x=0, double y=0)
88 : x_(x), y_(y)
9\{ \}10 double get_x () const { return x_ ;}
111 double get_y() const { return y_;}
12Point operator-(void) const;
13 };
```

```
14 Point Point::Operator-() const {
15Point result (-get_x(),-get_y());
16 return result ;
17 }
18 <mark>int main(void)</mark>{
19Point p1(1.0,1.0), p2;
2021p2=-p1;22 cout <<"p2 =("
23 <<p2. get_x ()<<" ,␣"
24\langle <<p2.get_y() <<")" <<endl;
255          return   0;
26 }
```

```
lubo@kid:~/school/notes> ./a.out
p2=(-1, -1)
```
• Изразът <sup>в</sup> ред 21 <sup>е</sup> еквивалентен на следното:  $p2=p1$ .operator  $-()$ ;

#### Унарни оператори

• Нека разгледаме вторият вариант за предефиниране на унарен оператор. Като пример отново ще използваме класът Point и унарният оператор -:

```
1 <mark>#include <iostream></mark>
 2 <mark>using namespace <code>std;</code></mark>
34 class Point {
55   <mark>double x_, y_;</mark>
 6 public:
 7 Point(double x=0,double y=0)
8 : x
_(x), y_(y)
\mathsf{Q}\{\}10 double get_x () const { return x_ ;}
111 double get_y() const { return y_;}
12 };
```

```
13 Point Operator-(const Point& p) {
14Point result (-p.get_x(),-p.get_y());
15 return result ;
16 }
17 int main (void) {
18Point p1(1.0,1.0), p2;
1920p2=-p1;21 cout <<"p2 =("
22 and 22 and 22 and 22 and 23 and 23 and 23 and 23 and 24 and 25 and 26 and 26 and 26 and 27 and 27 and 27 an
             <<p2. get_x ()<<" ,␣"
23\langle <<p2.get_y() <<")" <<endl;
244         return   0;
25 \}
```

```
lubo@kid:~/school/notes> ./a.out
p2=(-1, -1)
```
• Изразът <sup>в</sup> ред 20 <sup>е</sup> еквивалентен на следното:  $p2=operator-<sub>(p1)</sub>;$ 

#### Предефиниране на оператори

- Всеки оператор мо ж е да се дефинира само за синтаксиса, който е определен за него в спецификацията на езика. Например:
	- Не мо ж е да се дефинира унарен оператор за делене /, тъй като в спецификацията на език а този оператор е дефиниран като бинарен.
	- Не мо ж е да се дефинира бинарен оператор за логическ о отрицание !, тъй като в спецификацията на език а този оператор е дефиниран като унарен.
	- Операторъ т -, обаче, мо ж е да бъде предефиниран като унарен и като бинарен оператор, тъй като в спецификацията на език а са дефинирани и двата варианта на оператора.

#### Предефиниране на операторъ т за изход <<

- Операторът за изход << е бинарен оператор. Първият аргумент на оператора за изх о д задължително трябва да бъде от типа ostream.
- Типичният начин за предефиниране на операторъ т за изх о д е той да бъде дефиниран като функция извън рамките на класа по следният начин: ostream& O**perator**<<(ostream& out, CONSt Point& p);
- Пример:

```
1 ostream& Operator<<(ostream& out, CONSt Point& p)
2out <<
            "
            "point ("
                    " << p.get_x() <<
                                         " ,□ "
3<< p.get_y() <<
                           "

)
";
4return out;
5}
```
#### Пример: векторна аритметика

```
1 <mark>#include <iostream></mark>
 2 <mark>using namespace <code>std;</code></mark>
34 class Point {
55 double \mathtt{x\_} , \mathtt{y\_} ;
6 public:
7Point (double x=0, double y=0)
88 : x_(x), y_(y)
9 {}
10 double get_x () const {return x_ ;}
111 double get_y() const {return y_;}
12 Point& Operator+=(const Point& p);
13Point & operator -= (const Point & p);
14Point & operator*=(double alpha);
15 };
```

```
16 Point & Point ::operator+=(const Point & p ) {
17 x
_
+=p. get_x ();
18 y_ +=p. get_y ();
19         return  * this ;
20 }
21 Point & Point ::operator -=(const Point & p ) {
22 x
_
-=p. get_x ();
23 y_-=p.get_y();
24          return   * this ;
25 <mark>}</mark>
26 Point & Point ::operator*=(double alpha ) {
27 x
_
*= alpha;
28 <mark>y_*=alpha;</mark>
29         return  * this ;
30 P
```

```
31 Point Operator+(const Point& p1, const Point& p2) {
32Point result=p1;
33result += p2;34    <mark>return</mark> result;
35 <mark>}</mark>
36 Point Operator-(const Point& p1, const Point& p2) {
37Point result=p1;
38result - p2;399    <mark>return</mark> result;
40 }
41 Point Operator*(const Point& p, double alpha) {
42Point result=p;
43 result *= alpha;
44 return result ;
45 <mark>}</mark>
46 Point Operator*(double alpha, const Point& p) {
477        <mark>return</mark>  p*alpha;
48 }
```

```
49 ostream & operator <<( ostream & out , const Point & p ) {
50out << "point (" << p.get_x() << ", u"
51<< p.get_y() << ");
522         return   out ;
53 <mark>}</mark>
54 int main (void) {
55Point p1(1.0,1.0), p2(2.0,2.0), p3;
56p3=p1+p2;
57 cout << "p3=" << p3 << endl ;
58 p3 += p1+p2;
59 cout << "p3=" << p3 << endl ;
60 p3 =10.0* p1;
61 cout << "p3=" << p3 << endl ;
62 p3=p2 *10.0;
63 cout << "p3=" << p3 << endl ;
644         return   0;
65 <mark>}</mark>
```

```
lubo@kid:~/school/notes> ./a.out
p3=point(3, 3)
p3 = point(6, 6)p3=point(10, 10)
p3=point(20, 20)
```
#### Пример: масив <sup>с</sup> проверка на границите

```
1 <mark>#include <iostream></mark>
 2 <mark>#include <cstdlib></mark>
34 <mark>using namespace \texttt{std};</mark>
56 <mark>Class Array {</mark>
 7 int * data
_;
8 unsigned int size_;
\overline{Q} public:
10 Array(unsigned int size =10)
11 : size
_( size ), data_(new int [ size ])
12 {}
13
      ~ Array(void) {
14 delete [] data_;
15 }
```

```
16 int & element (unsigned int index ) {
17if (index <0 || index>=size_) {
18cerr << "index<sub>poutpofp</sub>bounds..." << endl;
19 exit (1);
20 }
21 return data
_[ index ];
22 }
23 unsigned size () const {
24 return size
_;
25 }
26 };
```

```
27 int main (void) {
28 Array v (3);
2930for(int i=0; i<3; ++i) {
31 v. element (i)=i;
32 }
33for(int i=0; i<3; i++) {
34cout << "v[i] = " << v.element(i) << end;35 }
36377        return   0;
38 }
```

```
lubo@kid:~/school/notes> ./a.out
v[i]=0v[i]=1v[i]=2
```
#### Пример: масив <sup>с</sup> проверка на границите

```
1 <mark>#include <iostream></mark>
 2 <mark>#include <cstdlib></mark>
34 <mark>using namespace \texttt{std};</mark>
56 <mark>Class Array {</mark>
 7 int * data
_;
8 unsigned int size_;
\overline{Q} public:
10 Array(unsigned int size =10)
11 : size
_( size ), data_(new int [ size ])
12 {}
13
      ~ Array(void) {
14 delete [] data_;
15 }
```

```
16 int & operator[](unsigned int index ) {
17if (index <0 || index>=size_) {
18cerr << "index<sub>poutpofp</sub>bounds..." << endl;
19 exit (1);
20 }
21 return data
_[ index ];
22 }
23 unsigned size () const {
24 return size
_;
25 }
26 };
```

```
27 int main (void) {
28 Array v (3);
2930for (int i = 0; i < 3; ++i) {
31v[i]=i;32 }
33for(int i=0; i<3; i++) {
34cout << "v[i] = " << v[i] << end1;35 }
36377        return   0;
38 }
```

```
lubo@kid:~/school/notes> ./a.out
v[i]=0v[i]=1v[i]=2
```
- По подразбиране всички обекти могат да бъдат копирани. Всеки клас притежава копиращ конструктор, който <sup>е</sup> отговорен за копирането на обектите от съответният клас.
- Копиращият конструктор за класа X има сигнатура  $X: X(\text{const } X\&).$
- Ако за даден клас не <sup>е</sup> дефиниран копиращ конструктор, то компилаторът генерира копиращ конструктор по подразбиране. Семантиката на този конструктор е да копира всички член-променливи на класа.

• За класа Point поведението на подразбиращият се конструктор е еквивалентно на следното:

```
1 Class Point {
\mathcal{P} double x
_ , y_;
3 public:
4 Point ( CONSt Point & p )
5 : x
_(p.x_), y_(p.y_)
6\{\}7 // ...
8 };
```
• Ако подразбиращото се поведение на този конструктор <sup>е</sup> неподходящо за даден клас, то потребителят трябва да дефинира сам копиращ конструктор.

- В повечето случаи подразбиращото се поведение на копиращият конструктор е напълно удовлетворително.
- Нека отново да разгледаме дефинираният от нас масив, с проверката на границите.

```
6 <mark>Class Array {</mark>
7 int * data
_;
8 unsigned int size_;
\overline{Q} public:
10 Array(unsigned int size =10)
11 : size
_( size ), data_(new int [ size ])
12\{ \}13~ Array(void) {
14 delete [] data_;
15 }
```
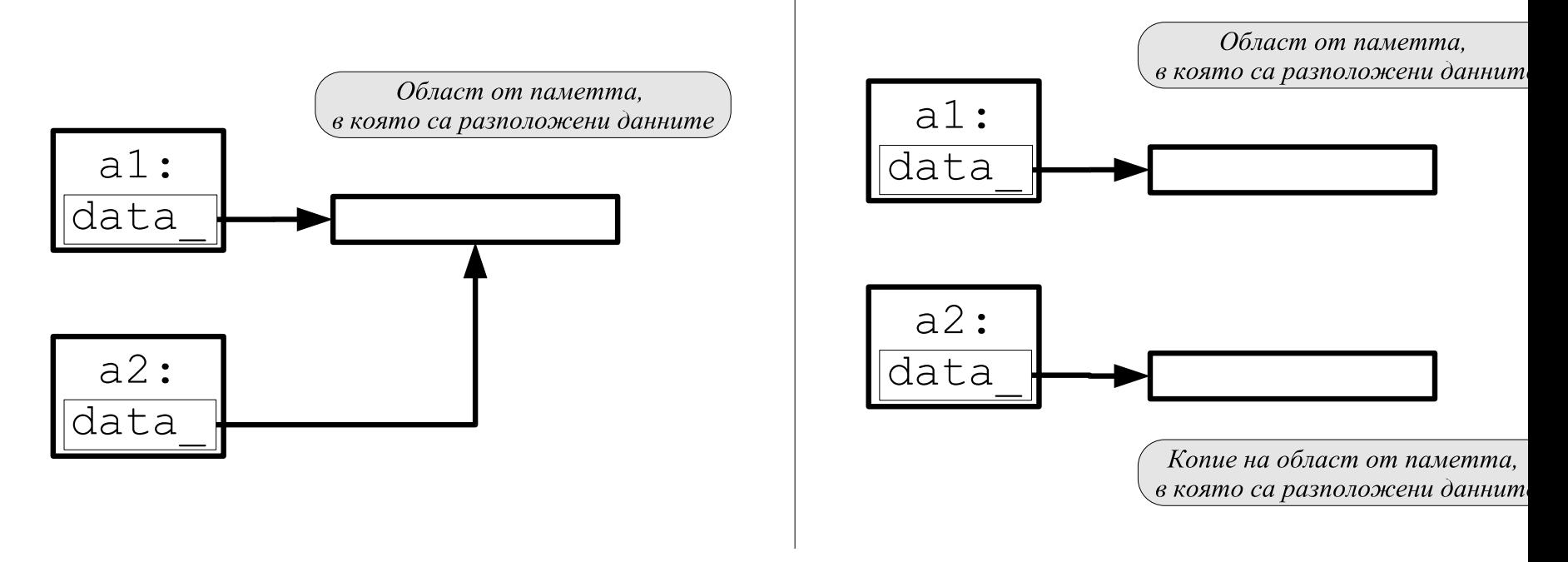

• Подразбиращият се копиращ конструктор копира член-променливите на класа. Това означава, че ще се копират член променливите data\_ <sup>и</sup> size\_. Областта от паметта, към която сочи data\_, няма да бъде копирана.

## Копиращ конструктор: пример

• За да се обезпечи коректно поведение на масива при копиране <sup>е</sup> необходимо да се предефинира копиращият конструктор.

```
6 <mark>Class Array {</mark>
7 int * data
_;
8 unsigned int size_;
 9 public:
10 Array(unsigned int size =10)
11\quad \quad : \quad \texttt{size}\_\texttt{(size)}\,,\ \ \texttt{data}\_\texttt{(new int[size\_])}12\{ \}13Array (CONSt Array & other)
144     : size_(other.size_), data_(new int[size_])
15 {
16for (unsigned int i=0; i < size_; i++)
17 data
_[i]= other. data_[i];
18 }
19~ Array(void) {
20o delete [] data_;
21 }
```

```
22 int & operator[](unsigned int index ) {
23if (index <0 || index>=size_{}) {
24cerr << "index<sub>poutpofp</sub>bounds..." << endl;
25 exit (1);
26 }
27 return data
_[ index ];
28 }
29 unsigned size () const {
30o        <mark>return</mark>  size_;
31 }
32 };
```

```
33 <mark>int main(void)</mark> {
34 Array a1 (3);
35for(int i = 0; i < 3; ++i) {
36a1[i]=i;37 }
38 Array a2=a1;
39   for(int i=0;i<3;i++) {
40cout << "a2[i]=" << a2[i] << endl;
41 }
422        return   0;
43 }
```

```
lubo@kid:~/school/notes> ./a.out
a2[i]=0a2[i]=1a2[i]=2
```
- Обърнете внимание, че като аргумент на копиращият конструктор се използва препратка — X::X(**const** X& x).
- Ако <sup>в</sup> дефиницията на копиращият конструктор не се използва препратка — X::X(X x), — то това ще доведе до безкрайна рекурсия. Проблемът е, че при предаване на аргумента по стойност, се извършва копиране, което води до извикване на копиращ конструктор.
- Ако искаме да забраним копирането на обектите на даден клас е необходимо да де дефинира **private** копиращ конструктор.

#### Оператор за присвояване

- По подразбиране за всички обекти може да се използва оператор за присвояване. Всеки клас притежава оператор за присвояване, който <sup>е</sup> отговорен за присвояване на обекти от съответния клас.
- Операторът за присвояване на класа X има сигнатура X& X::operator=(const X&).
- Ако за даден клас не <sup>е</sup> дефиниран оператор за присвояване, то компилаторът генерира оператор за присвояване по подразбиране. Семантиката на този оператор е да копира всички член-променливи на класа.

## Оператор за присвояване

• За класа Point поведението на подразбиращият се оператор за присвояване е еквивалентно на следното:

```
1 Class Point {
2 double x
_ , y_;
3 public:
4\frac{1}{2}5Point & Operator=(const Point & other){
6 x
_
= other.x
_;
7y_-=\text{other}.y_8 return * this ;
9 }
10 };
```
• Ако подразбиращото се поведение на този оператор <sup>е</sup> неподходящо за даден клас, то потребителят трябва да дефинира сам оператор за присвояване.

## Оператор за присвояване: пример

- В повечето случаи подразбиращото се поведение на оператора за присвояване е напълно удовлетворително.
- За да се обезпечи коректно поведение на масива при присвояване <sup>е</sup> необходимо да се предефинира оператора за присвояване.

```
25Array & operator=(const Array & other) {
26if (this != <math>k</math> other) {27 delete [] data_;
28 size
_
= other. size
_;
29<sup>9</sup>      data_=<mark>new int</mark>[size_];
30for (unsigned i=0; i < size (i + +)31 data
_[i]= other. data_[i];
32\mathcal{F}
```